#### МИНИСТЕРСТВО НАУКИ И ВЫСШЕГО ОБРАЗОВАНИЯ РОССИЙСКОЙ **ФЕДЕРАЦИИ** федеральное государственное автономное образовательное учреждение высшего образования "САНКТ-ПЕТЕРБУРГСКИЙ ГОСУДАРСТВЕННЫЙ УНИВЕРСИТЕТ<br>АЭРОКОСМИЧЕСКОГО ПРИБОРОСТРОЕНИЯ"

Кафедра № 82 **УТВЕРЖДАЮ** Руководитель направления

проф. д.э.н., проф.

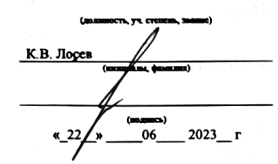

#### РАБОЧАЯ ПРОГРАММА ДИСЦИПЛИНЫ

#### «Информатика»

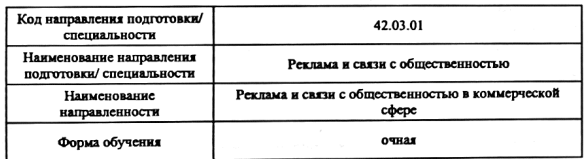

#### Лист согласования рабочей программы дисциплины

Программу составил (а)

О. И. Москалева Старший преподаватель 17.05.2023 (инвидиалы, фамилия) (должность, уч. степень, за

#### Программа одобрена на заседании кафедры № 82

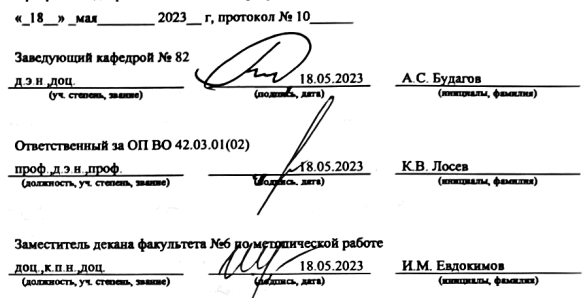

Санкт-Петербург-2023

#### Аннотация

Дисциплина «Информатика» входит в образовательную программу высшего образования – программу бакалавриата по направлению подготовки/ специальности 42.03.01 «Реклама и связи с общественностью» направленности «Реклама и связи с общественностью в коммерческой сфере». Дисциплина реализуется кафедрой «№82».

Дисциплина нацелена на формирование у выпускника следующих компетенций:

УК-1 «Способен осуществлять поиск, критический анализ и синтез информации, применять системный подход для решения поставленных задач»

УК-2 «Способен определять круг задач в рамках поставленной цели и выбирать оптимальные способы их решения, исходя из действующих правовых норм, имеющихся ресурсов и ограничений»

УК-6 «Способен управлять своим временем, выстраивать и реализовывать траекторию саморазвития на основе принципов образования в течение всей жизни»

Содержание дисциплины охватывает круг вопросов, связанных с возникновением и текущим состоянием современной информатики, техническими и программными средствами реализации коммуникации в цифровом пространстве, получения дополнительного образования в дистанционном формате, а также командной работы, технологиями создания служебных документов, в том числе и изображений, а также с технологиями использования средств телекоммуникаций.

Преподавание дисциплины предусматривает следующие формы организации учебного процесса: лекции в онлайн-формате, лабораторные работы, самостоятельная работа обучающегося.

Программой дисциплины предусмотрены следующие виды контроля: текущий контроль успеваемости, промежуточная аттестация в форме экзамена.

Общая трудоемкость освоения дисциплины составляет 3 зачетных единицы, 108 часов.

Язык обучения по дисциплине «русский»

1. Перечень планируемых результатов обучения по дисциплине

1.1. Цели преподавания дисциплины

Целью преподавания дисциплины является формирование цифровых навыков и освоение студентами программных продуктов и сервисов, которые позволят легко ориентироваться  $\mathbf{B}$ цифровом пространстве, искать информацию, налаживать коммуникацию и кооперацию посредством мессенджеров, пространств для совместной работы, трекеров задач, а также оптимизировать трудозатраты за счет создания шаблонов оформления и проектирования систем.

1.2. Дисциплина входит в состав обязательной части образовательной программы высшего образования (далее - ОП ВО).

1.3. Перечень планируемых результатов обучения по дисциплине, соотнесенных с планируемыми результатами освоения ОП ВО.

В результате изучения дисциплины обучающийся должен обладать следующими компетенциями или их частями. Компетенции и индикаторы их достижения приведены в таблице 1.

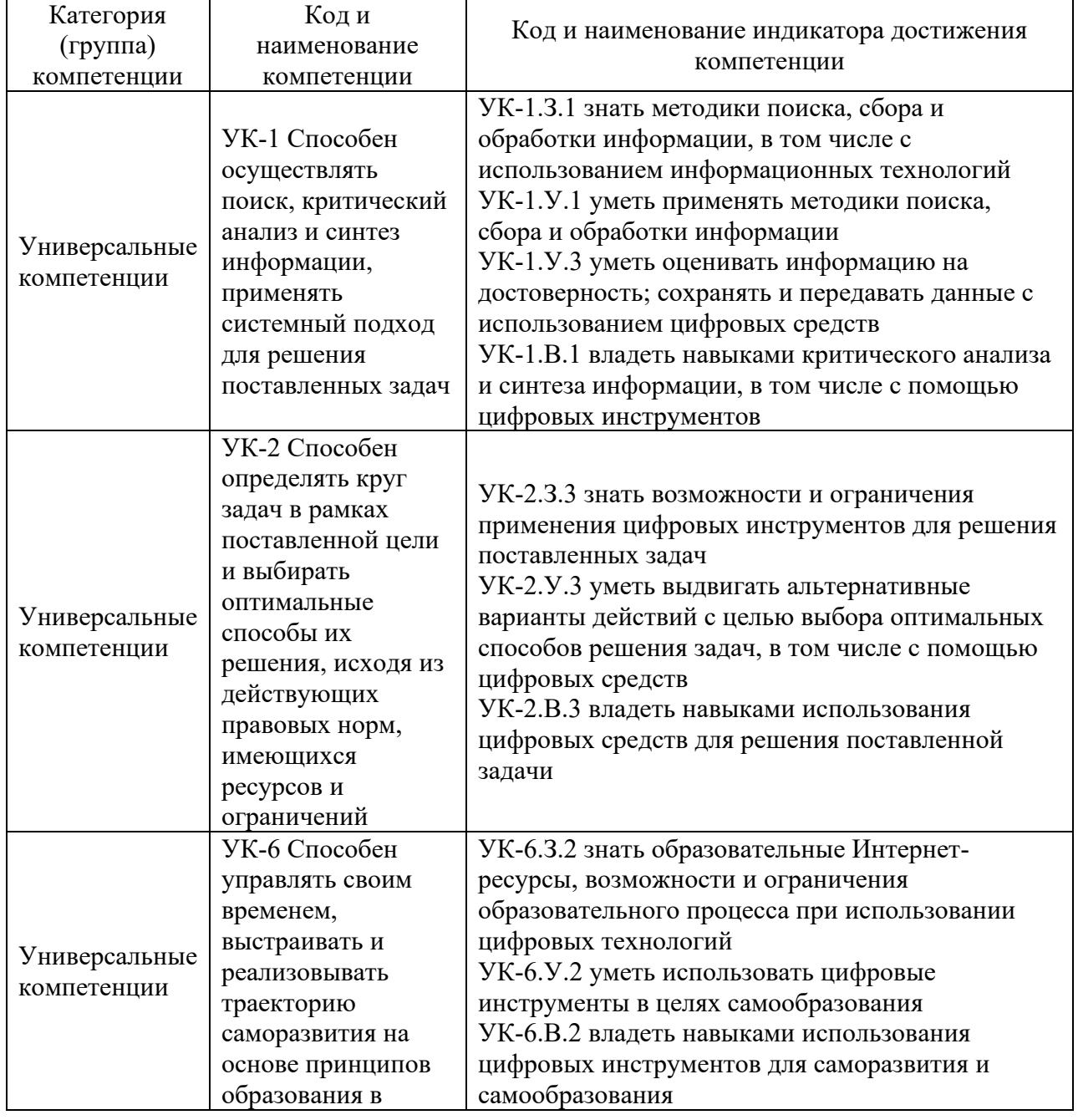

# Таблица 1 - Перечень компетенций и индикаторов их достижения

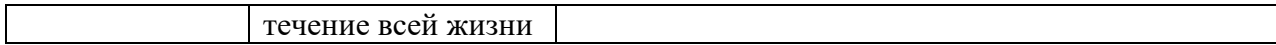

#### 2. Место дисциплины в структуре ОП

Дисциплина может базироваться на знаниях, ранее приобретенных обучающимися при изучении среднего общего или среднего профессионального образования.

Знания, полученные при изучении материала данной дисциплины, имеют как самостоятельное значение, так и могут использоваться при изучении других дисциплин:

- «Интернет-маркетинг».

#### 3. Объем и трудоемкость дисциплины

Данные об общем объеме дисциплины, трудоемкости отдельных видов учебной работы по дисциплине (и распределение этой трудоемкости по семестрам) представлены в таблице 2.

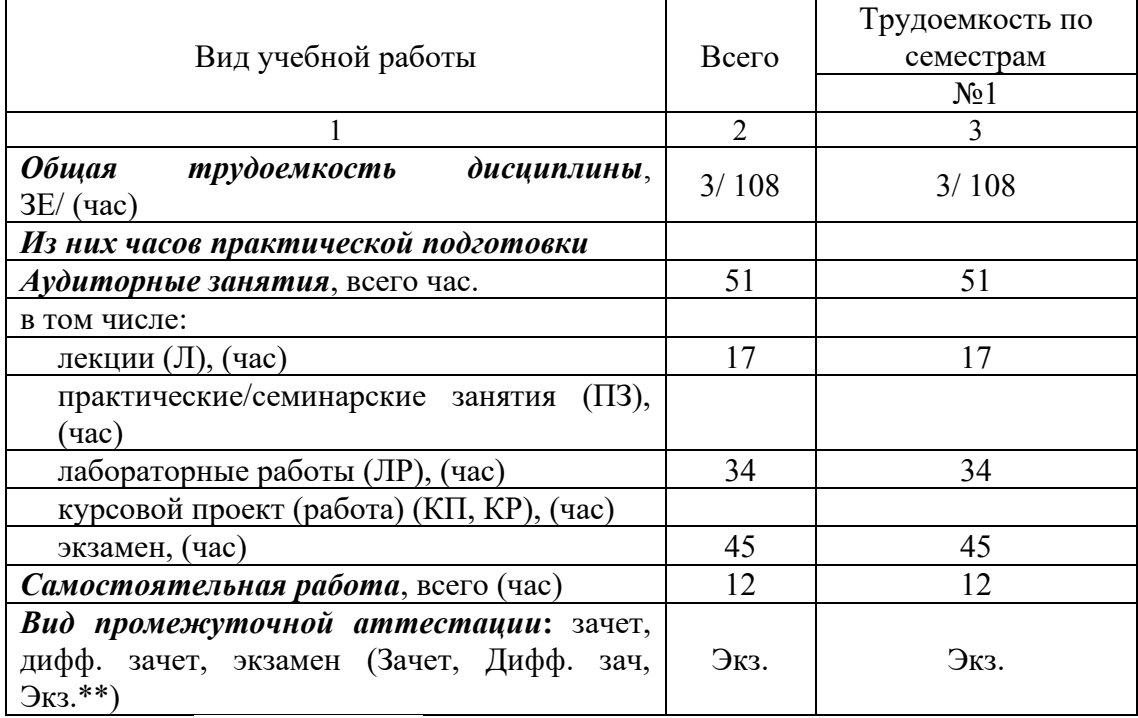

Таблица 2 – Объем и трудоемкость дисциплины

Примечание: **\*\***кандидатский экзамен

### 4. Содержание дисциплины

4.1. Распределение трудоемкости дисциплины по разделам и видам занятий. Разделы, темы дисциплины и их трудоемкость приведены в таблице 3.

Таблица 3 – Разделы, темы дисциплины, их трудоемкость

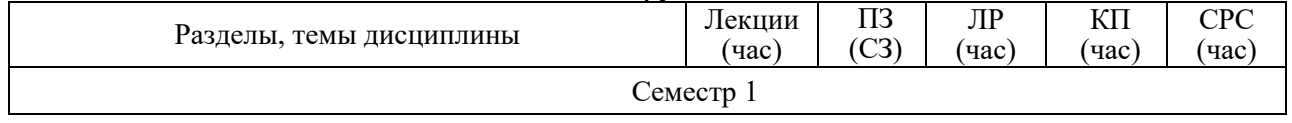

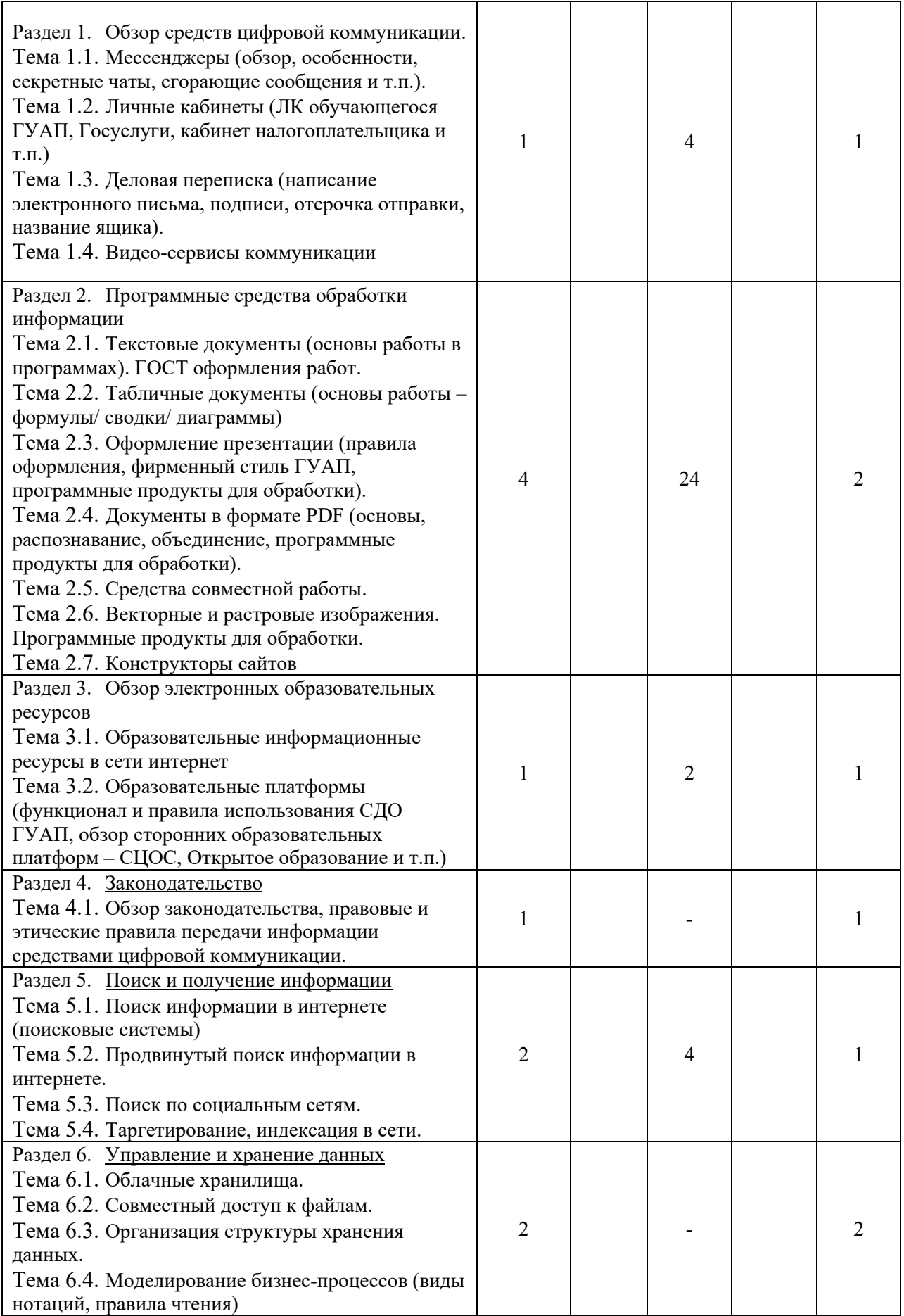

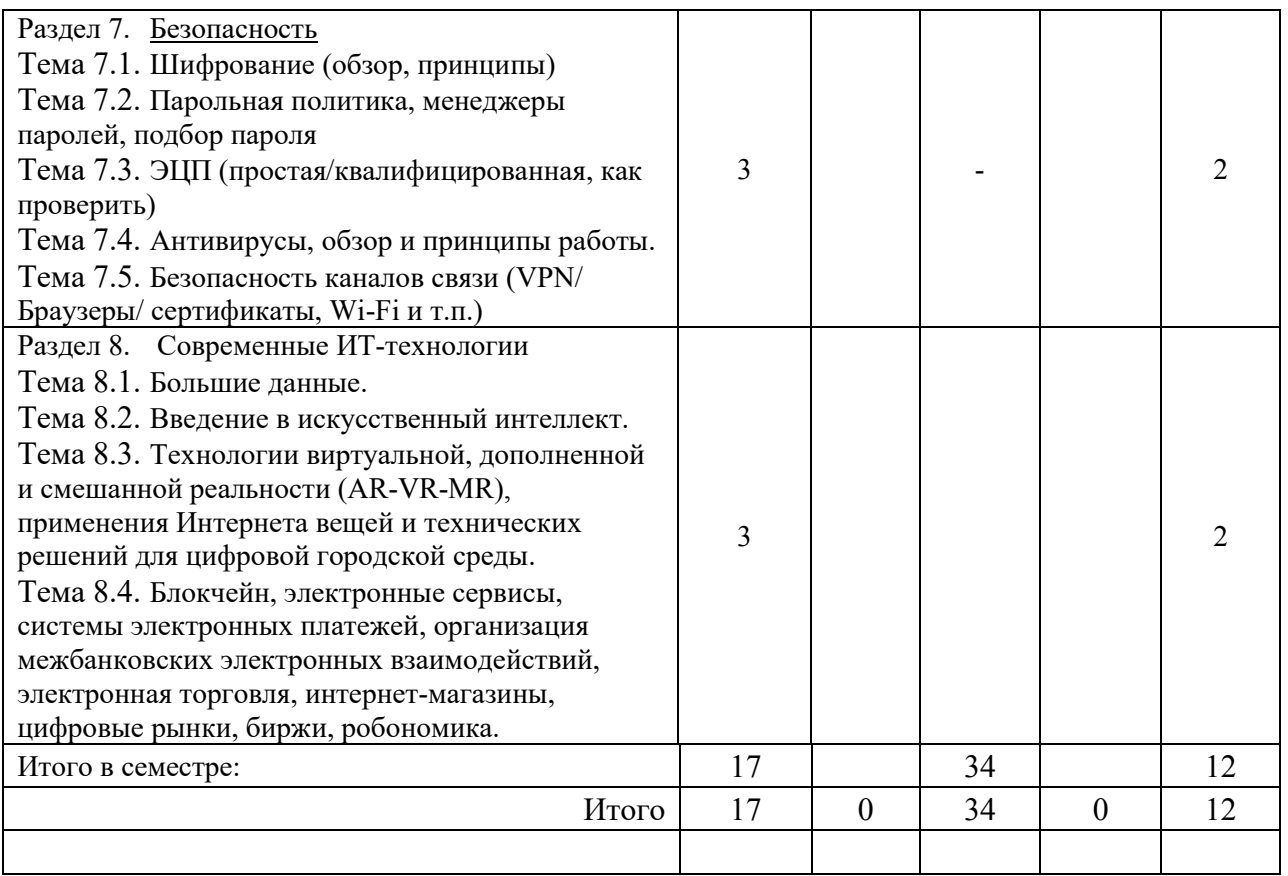

Практическая подготовка заключается в непосредственном выполнении обучающимися определенных трудовых функций, связанных с профессиональной деятельностью.

4.2. Содержание разделов и тем лекционных занятий.

Содержание разделов и тем лекционных занятий приведено в таблице 4.

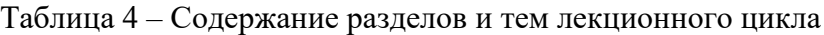

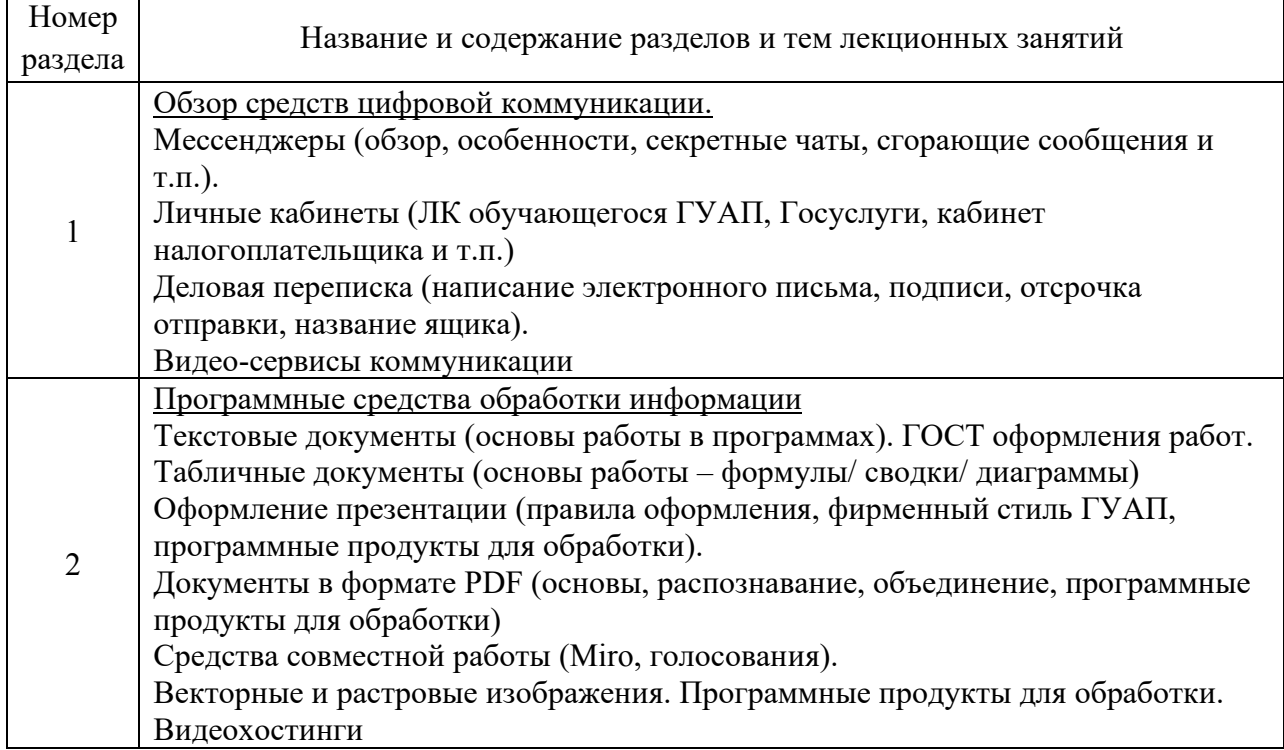

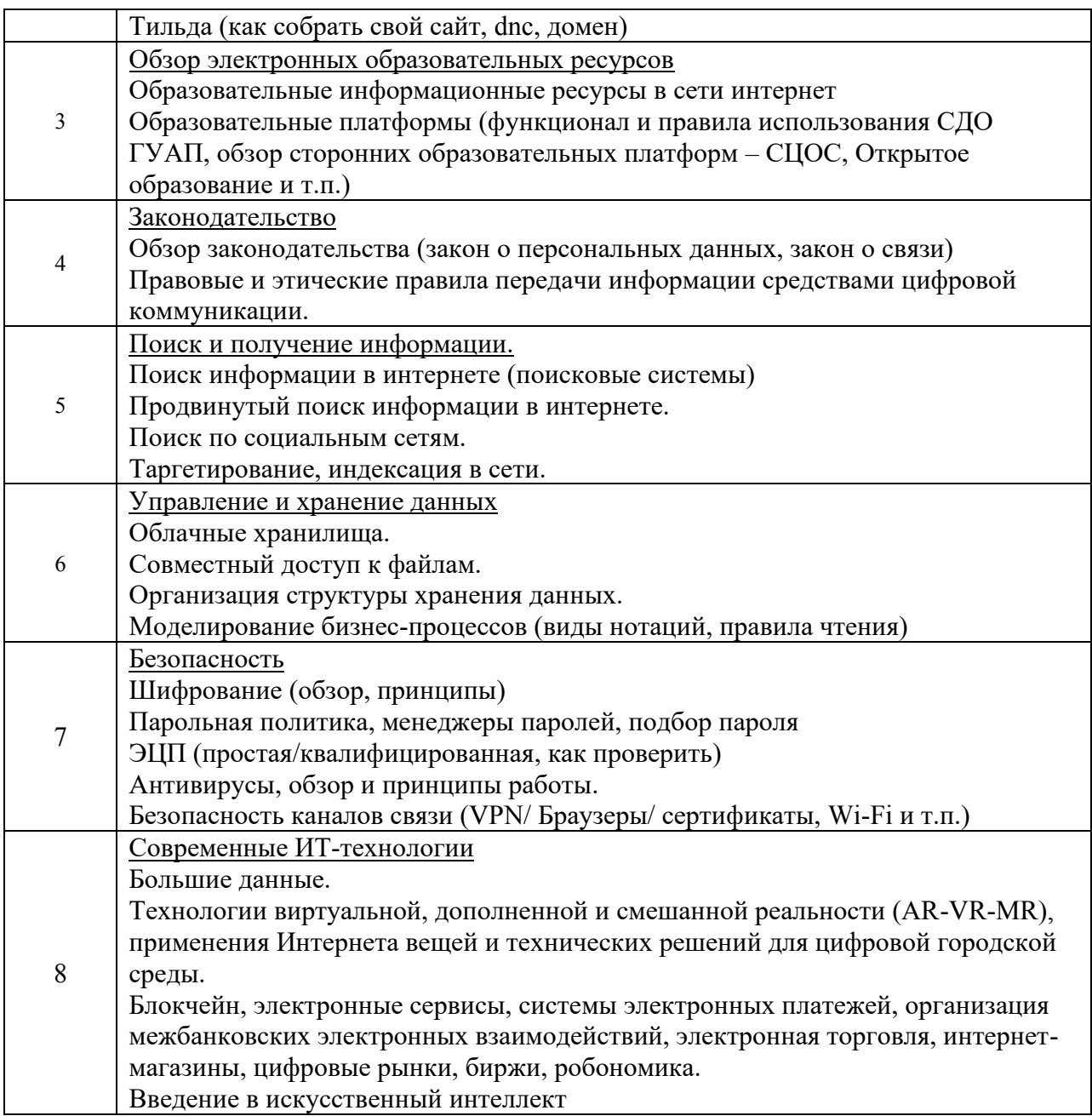

4.3. Практические (семинарские) занятия

Темы практических занятий и их трудоемкость приведены в таблице 5.

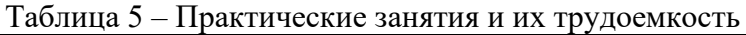

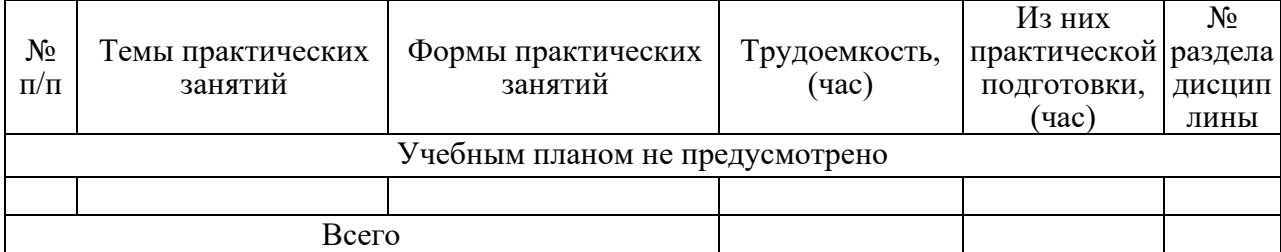

4.4. Лабораторные занятия

Темы лабораторных занятий и их трудоемкость приведены в таблице 6.

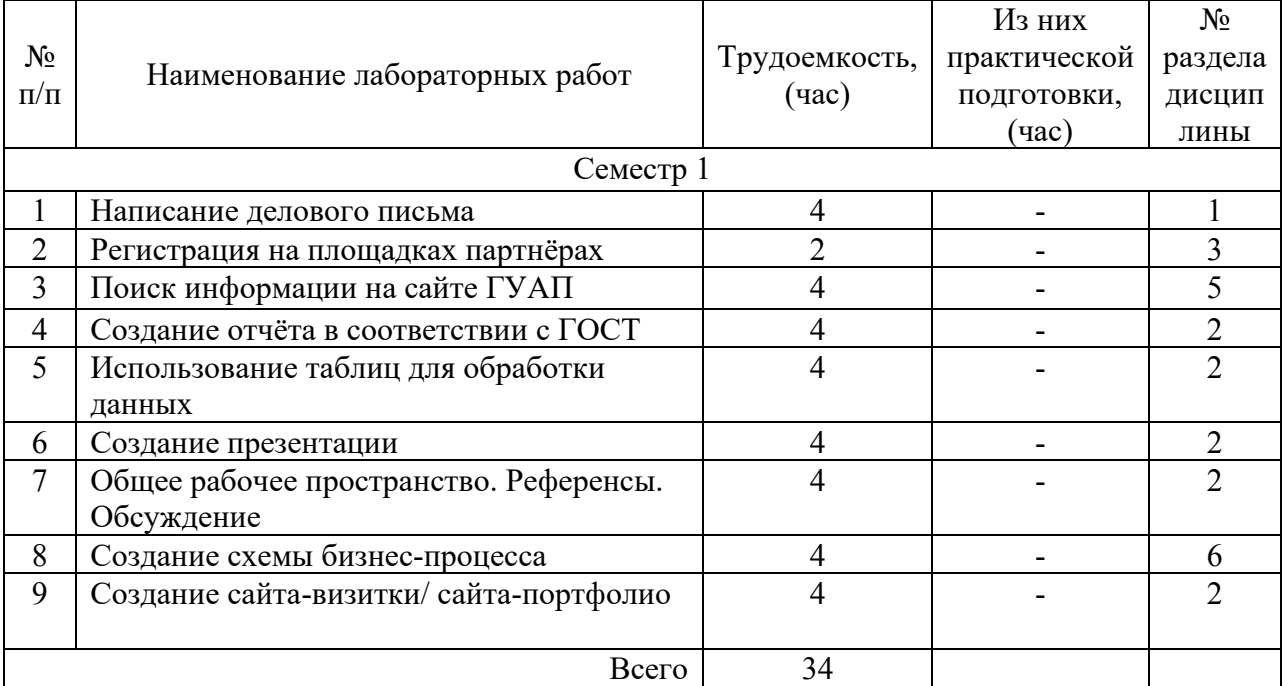

Таблица 6 – Лабораторные занятия и их трудоемкость

4.5. Курсовое проектирование/ выполнение курсовой работы Учебным планом не предусмотрено

4.6. Самостоятельная работа обучающихся

Виды самостоятельной работы и ее трудоемкость приведены в таблице 7.

| $\mu$ $\mu$ $\mu$ $\sigma$ $\mu$ $\sigma$ $\sigma$ $\mu$ $\sigma$ $\sigma$ $\mu$ $\sigma$ $\sigma$ $\mu$ $\sigma$ $\sigma$ $\sigma$ $\sigma$ $\sigma$ $\sigma$<br>Вид самостоятельной работы | Всего,                      | Семестр 1, |
|----------------------------------------------------------------------------------------------------|-----------------------------|------------|
|                                                                                                    | час                         | час        |
|                                                                                                    | $\mathcal{D}_{\mathcal{L}}$ |            |
| Изучение теоретического материала<br>дисциплины (ТО)                                                                                                    | 6                           | 6          |
| Курсовое проектирование (КП, КР)                                                                                                    |                             |            |
| Расчетно-графические задания (РГЗ)                                                                                                    |                             |            |
| Выполнение реферата (P)                                                                                                    |                             |            |
| Подготовка к текущему контролю<br>успеваемости (ТКУ)                                                                                                    |                             |            |
| Домашнее задание (ДЗ)                                                                                                    |                             |            |
| Контрольные работы заочников (КРЗ)                                                                                                    |                             |            |
| Подготовка к промежуточной<br>аттестации (ПА)                                                                                                    |                             |            |
| Всего:                                                                                                    | 12                          |            |

Таблица 7 – Виды самостоятельной работы и ее трудоемкость

### 5. Перечень учебно-методического обеспечения

для самостоятельной работы обучающихся по дисциплине (модулю)

Учебно-методические материалы для самостоятельной работы обучающихся указаны в п.п. 7-11.

### 6. Перечень печатных и электронных учебных изданий Перечень печатных и электронных учебных изданий приведен в таблице 8. Таблица 8– Перечень печатных и электронных учебных изданий

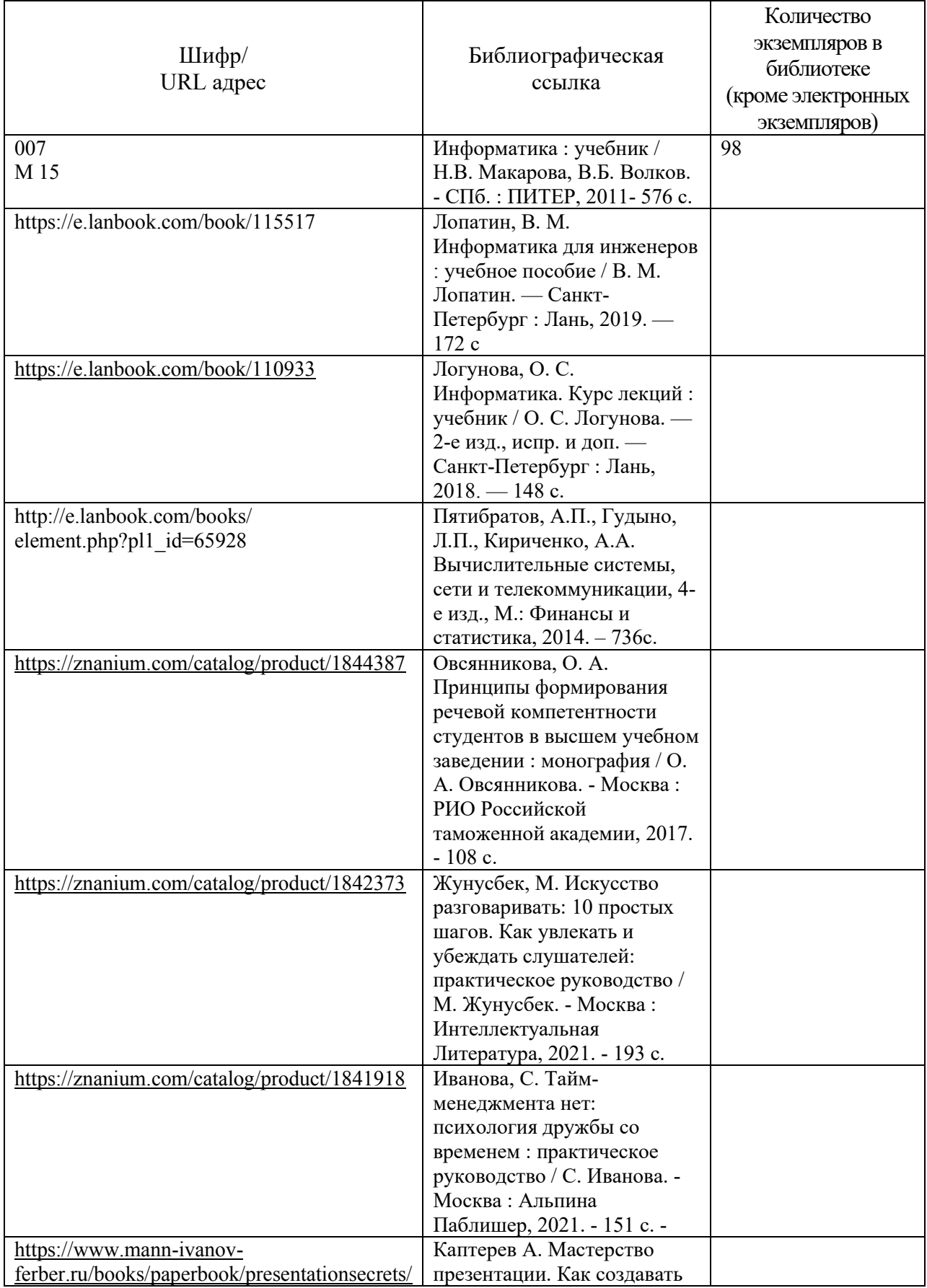

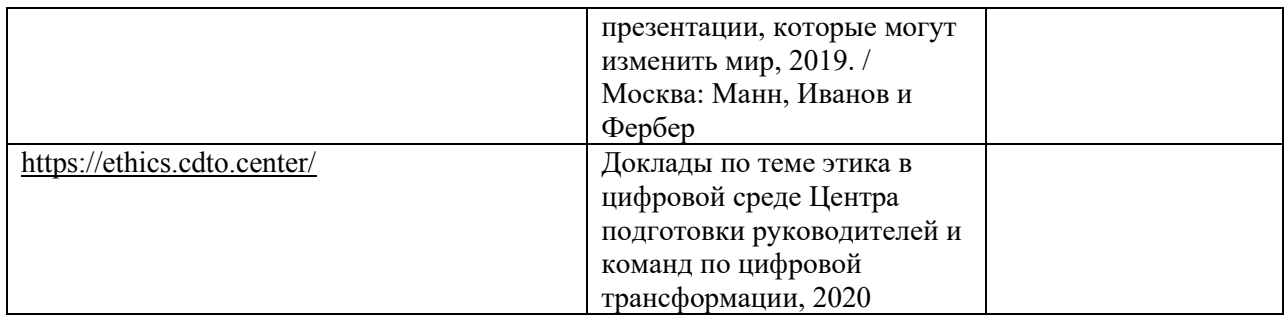

# 7. Перечень электронных образовательных ресурсов

информационно-телекоммуникационной сети «Интернет»

Перечень электронных образовательных ресурсов информационнотелекоммуникационной сети «Интернет», необходимых для освоения дисциплины приведен в таблице 9.

Таблица 9 – Перечень электронных образовательных ресурсов информационнотелекоммуникационной сети «Интернет»

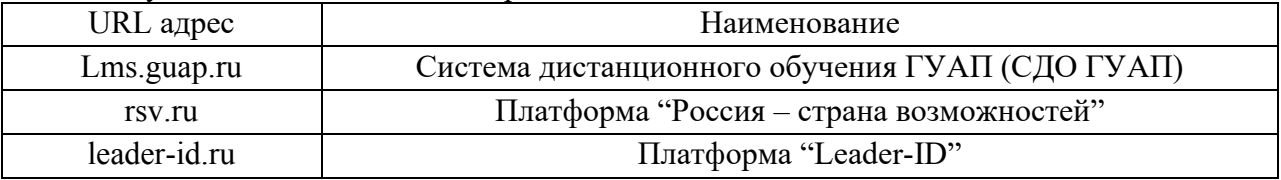

#### 8. Перечень информационных технологий

8.1. Перечень программного обеспечения, используемого при осуществлении образовательного процесса по дисциплине.

Перечень используемого программного обеспечения представлен в таблице 10.

Таблица 10– Перечень программного обеспечения

| $N_2$     | Наименование          |                                                     |  |
|-----------|-----------------------|-----------------------------------------------------|--|
| $\Pi/\Pi$ |                       |                                                     |  |
|           | docs.yandex.ru        | Яндекс. Документы (Документы, Таблицы, Презентации) |  |
| 2         | yandex.ru/forms       | Яндекс.Формы                                        |  |
|           | web.telegram.org/k    | Мессенджер "Телеграмм"                              |  |
|           | Miro.com              | Пространство для совместной работы                  |  |
|           | ru.pinterest.com      | Сервис визуального поиска                           |  |
| 6         | yandex.ru, google.com | Поисковые системы, почтовые сервисы                 |  |

8.2. Перечень информационно-справочных систем,используемых при осуществлении образовательного процесса по дисциплине

Перечень используемых информационно-справочных систем представлен в таблине 11

Таблица 11– Перечень информационно-справочных систем

| $\mathbf{N}$ <sup>o</sup> π/π | Наименование                  |  |  |
|-------------------------------|-------------------------------|--|--|
|                               | Гарант.ру: www.garant.ru/     |  |  |
|                               | ЭБС Лань: e.lanbook.com/books |  |  |
|                               | ЭБС Знаниум: znanium.com/     |  |  |

9. Материально-техническая база

Состав материально-технической базы, необходимой для осуществления образовательного процесса по дисциплине, представлен в таблице12.

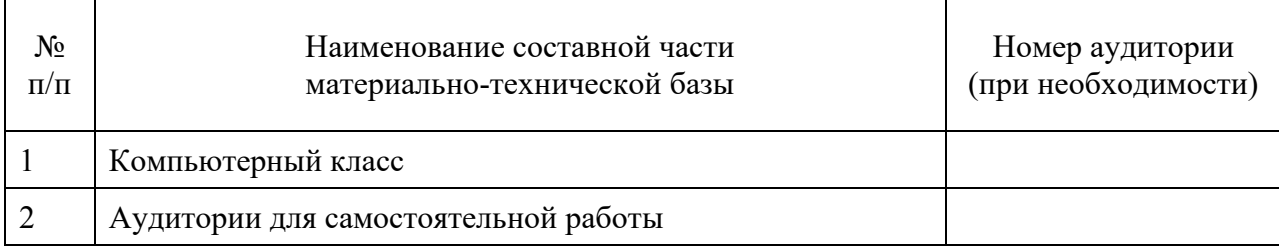

Таблица 12 – Состав материально-технической базы

#### 10. Оценочные средства для проведения промежуточной аттестации

10.1. Состав оценочных средствдля проведения промежуточной аттестации обучающихся по дисциплине приведен в таблице 13.

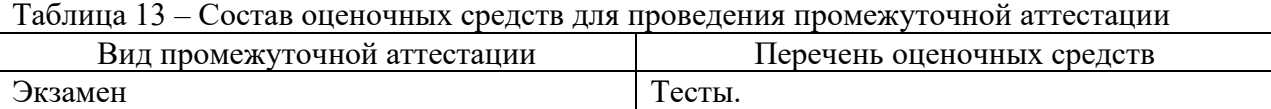

10.2. В качестве критериев оценки уровня сформированности (освоения) компетенций обучающимися применяется 5-балльная шкала оценки сформированности компетенций, которая приведена в таблице 14. В течение семестра может использоваться 100-балльная шкала модульно-рейтинговой системы Университета, правила использования которой, установлены соответствующим локальным нормативным актом ГУАП.

Таблица 14 –Критерии оценки уровня сформированности компетенций

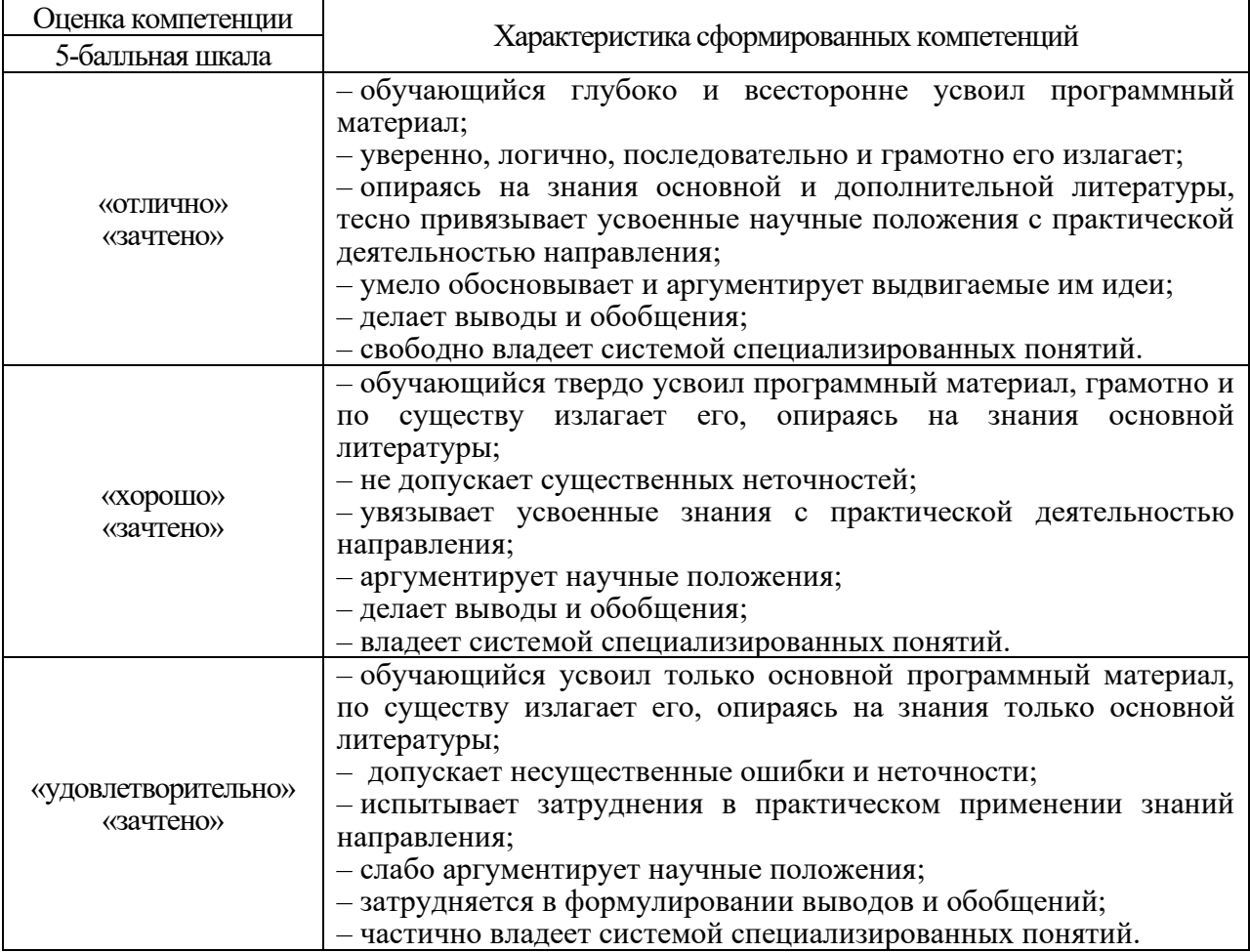

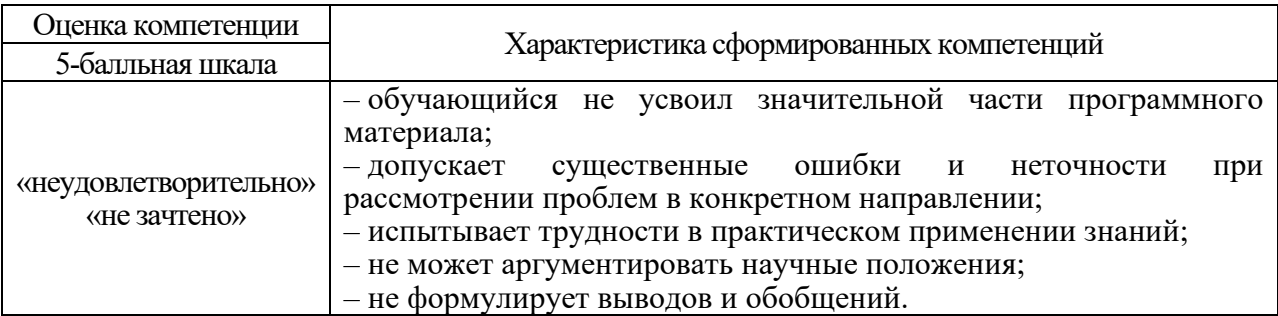

10.3. Типовые контрольные задания или иные материалы.

Вопросы (задачи) для экзамена представлены в таблице 15.

### Таблица 15 - Вопросы (задачи) для экзамена

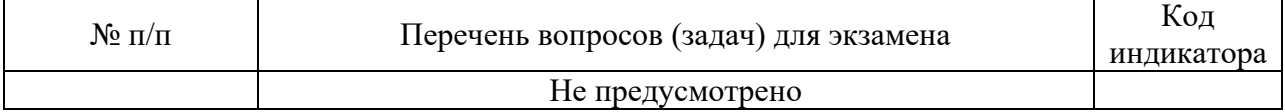

Вопросы (задачи) для зачета / дифф. зачета представлены в таблице 16. Таблица 16 – Вопросы (задачи) для зачета / дифф. зачета

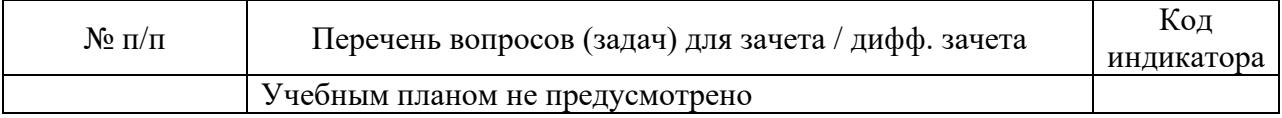

Перечень тем для курсового проектирования/выполнения курсовой работы представлены в таблице 17.

Таблица 17 - Перечень тем для курсового проектирования/выполнения курсовой работы

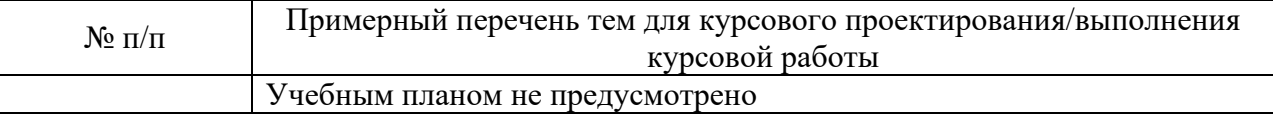

Вопросы для проведения промежуточной аттестации в виде тестирования представлены в таблице 18.

#### Таблица 18 - Примерный перечень вопросов для тестов

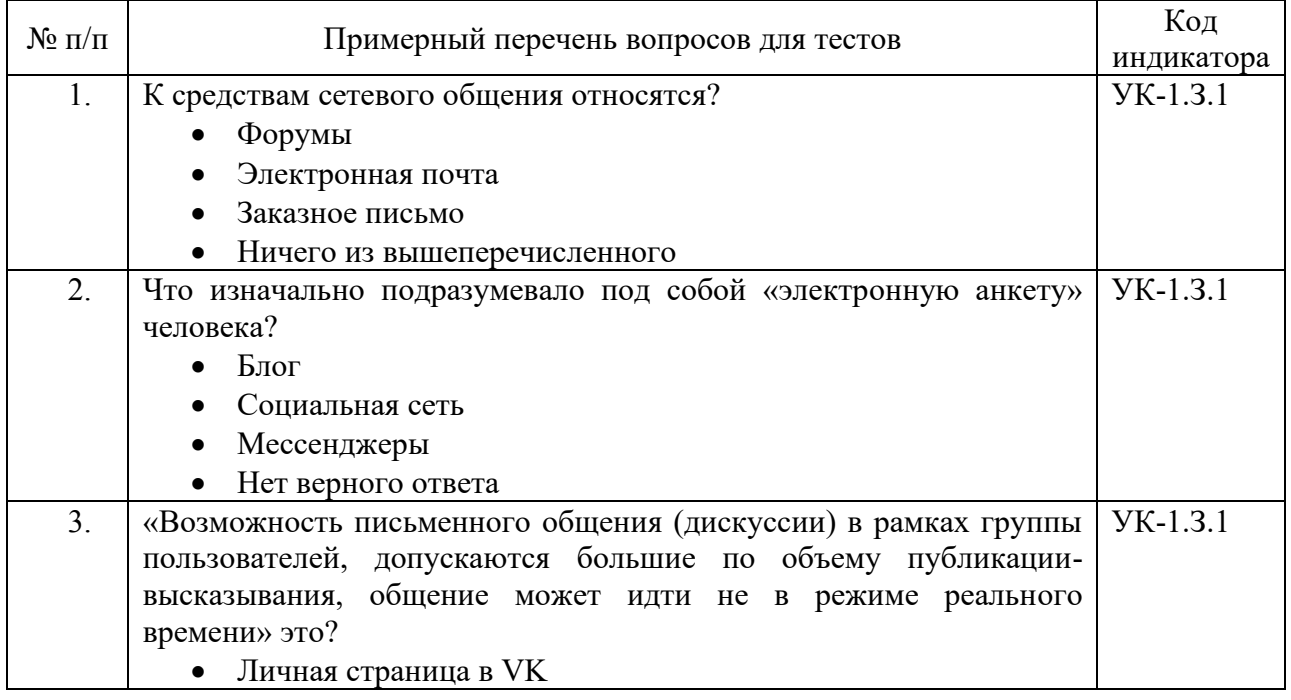

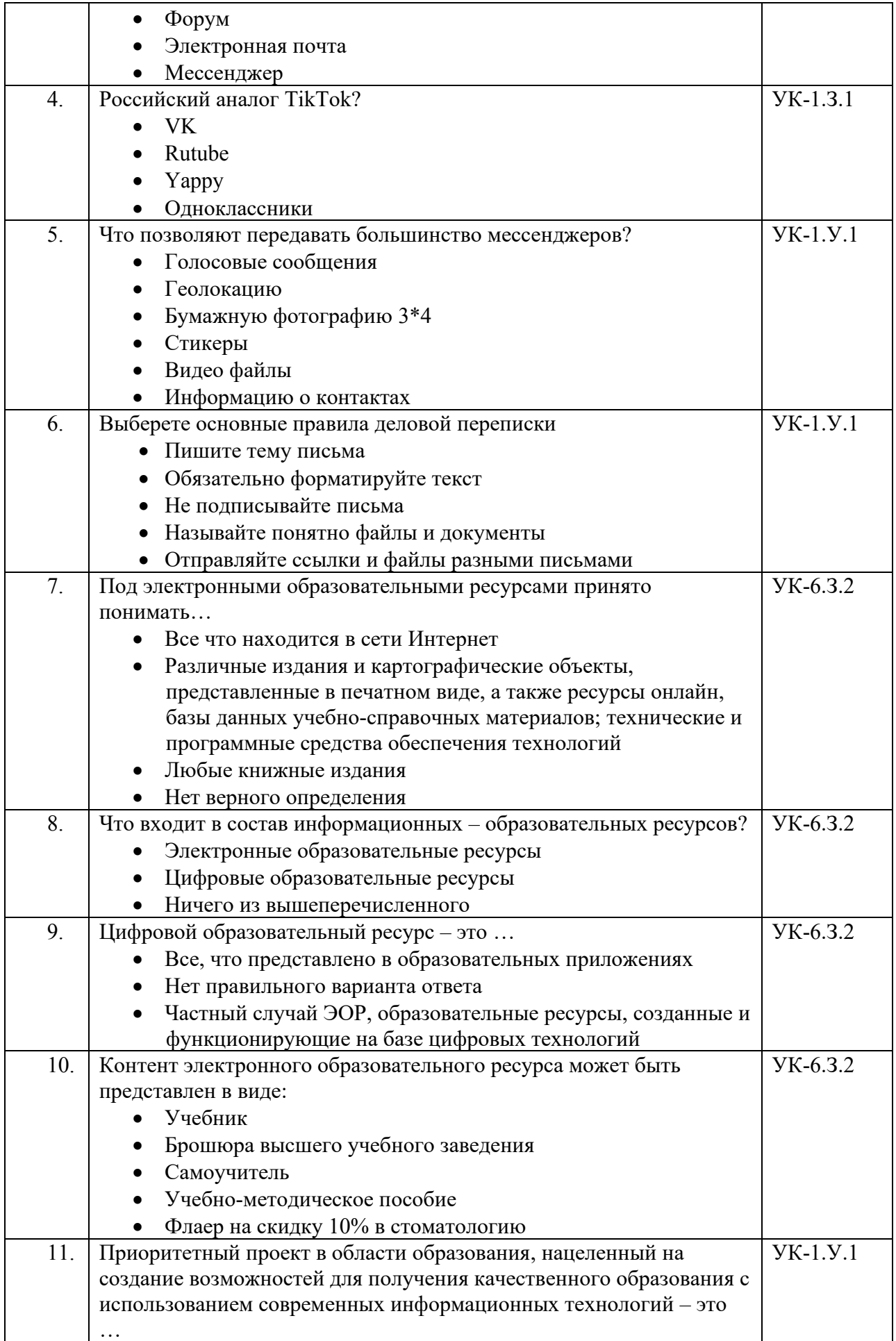

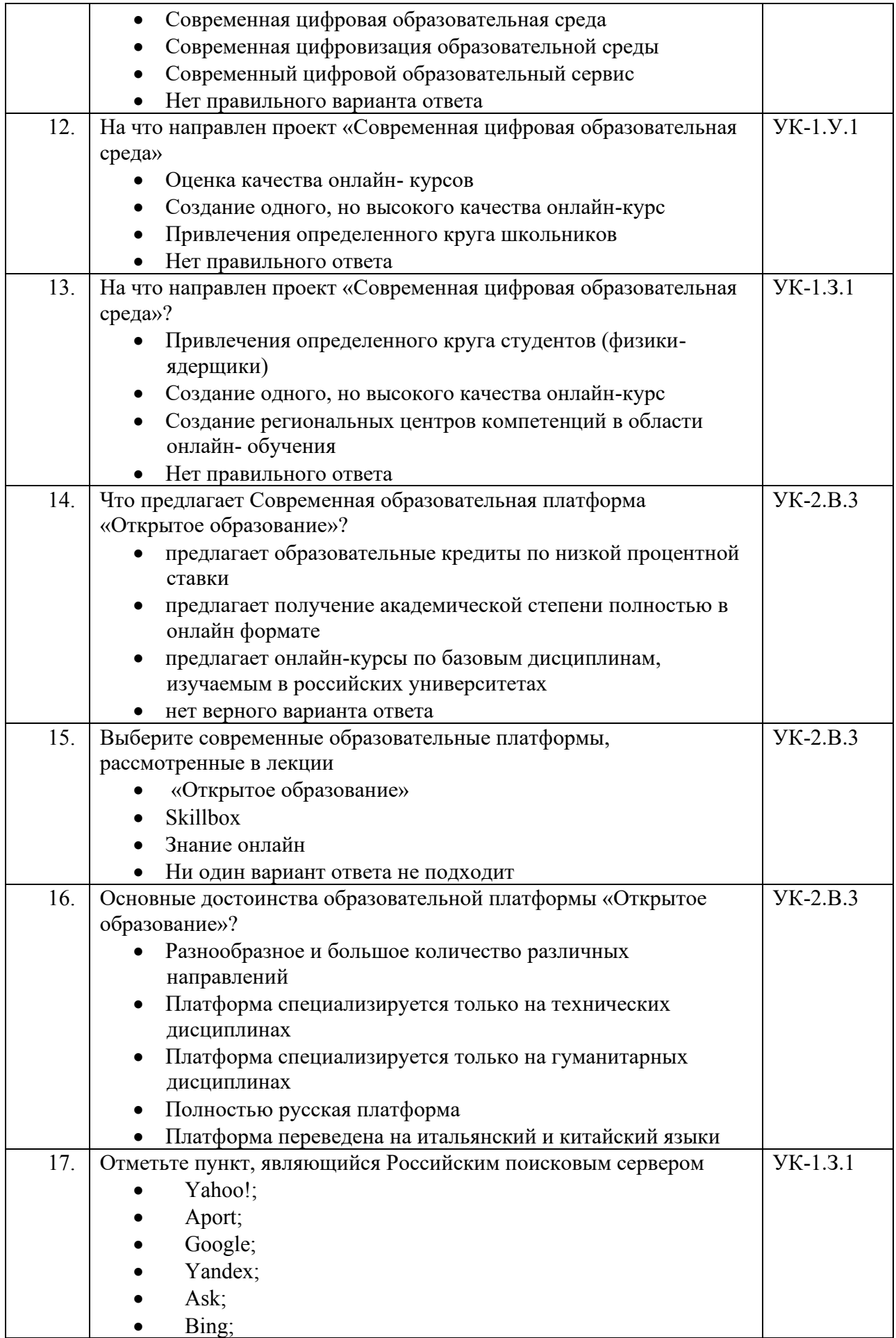

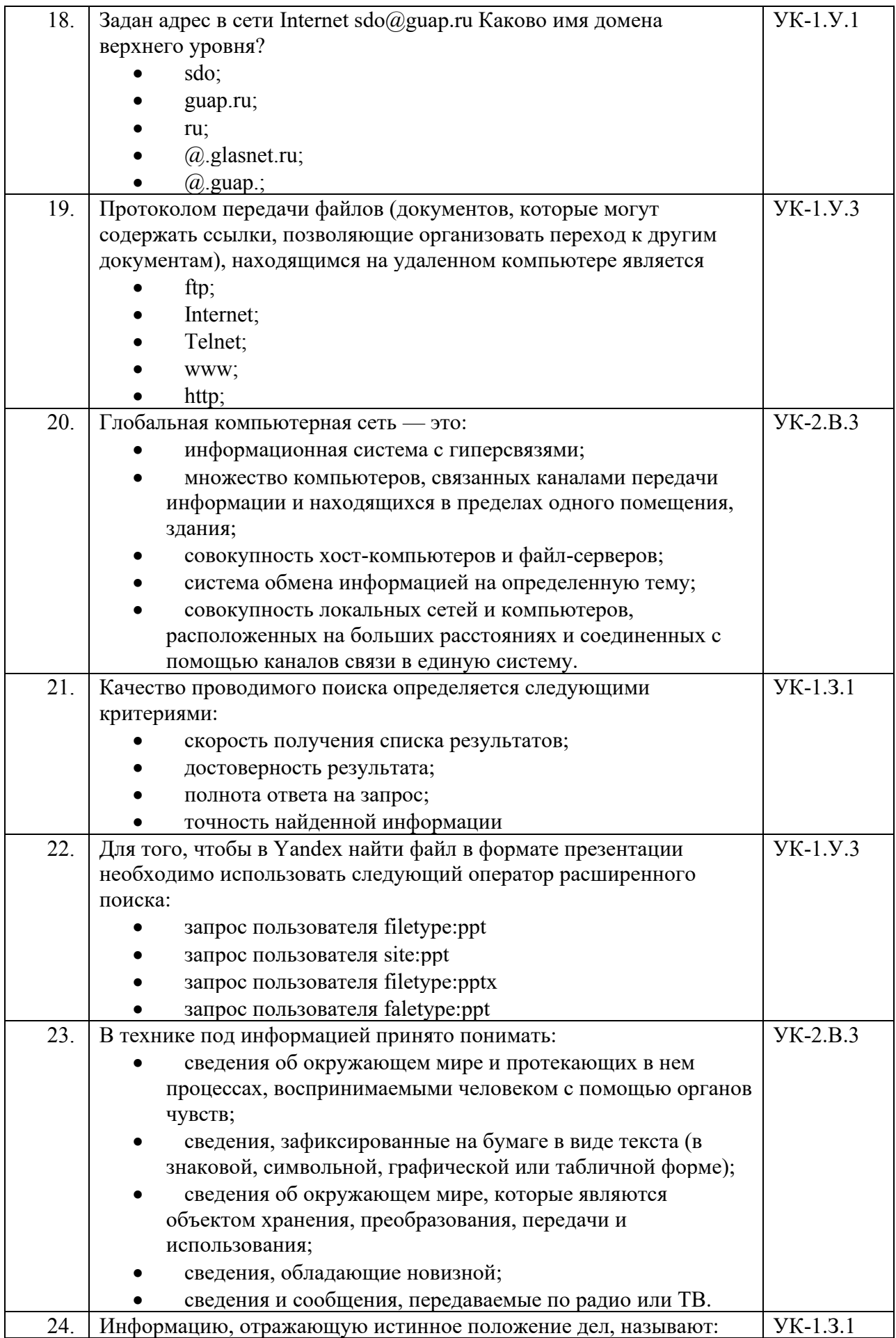

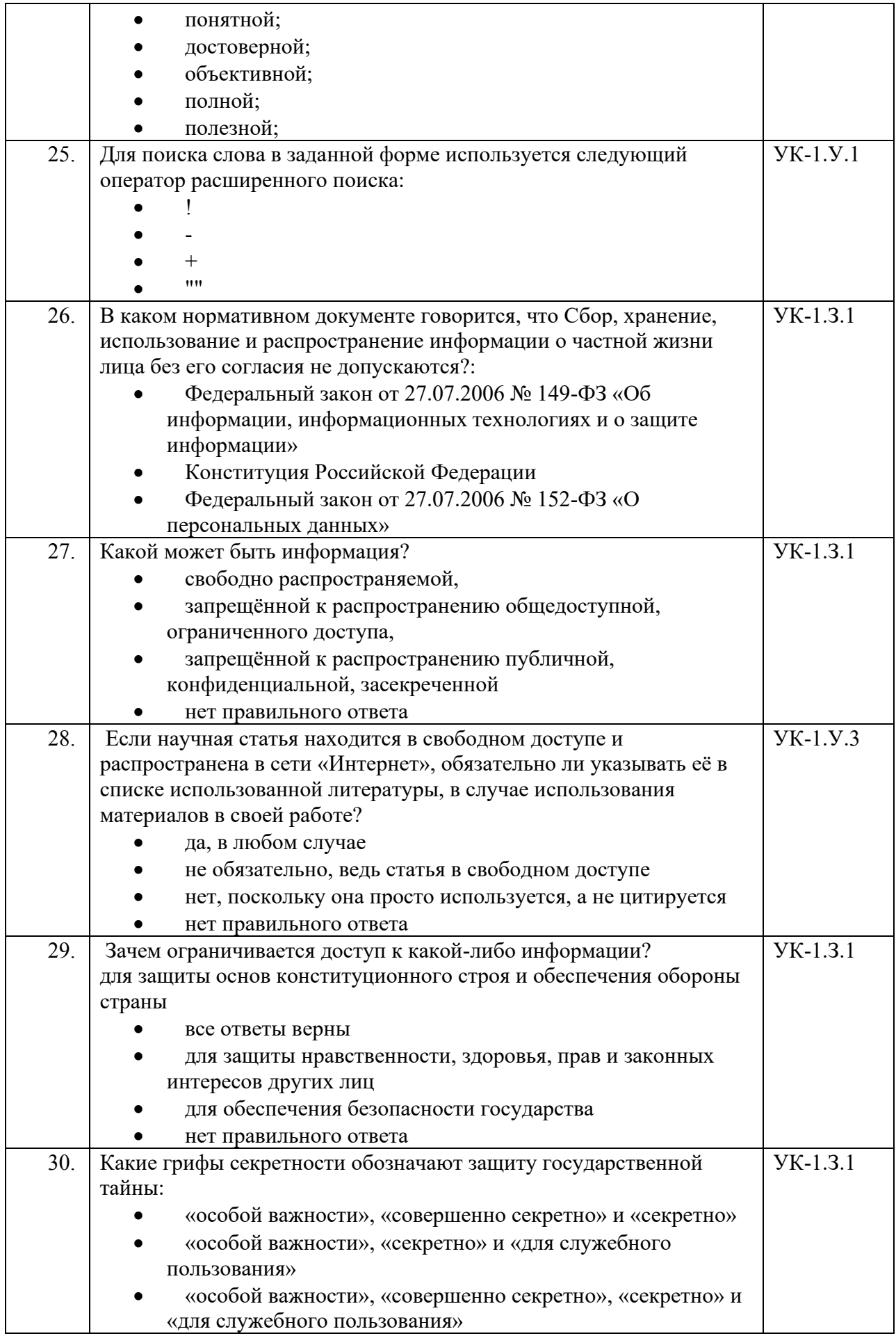

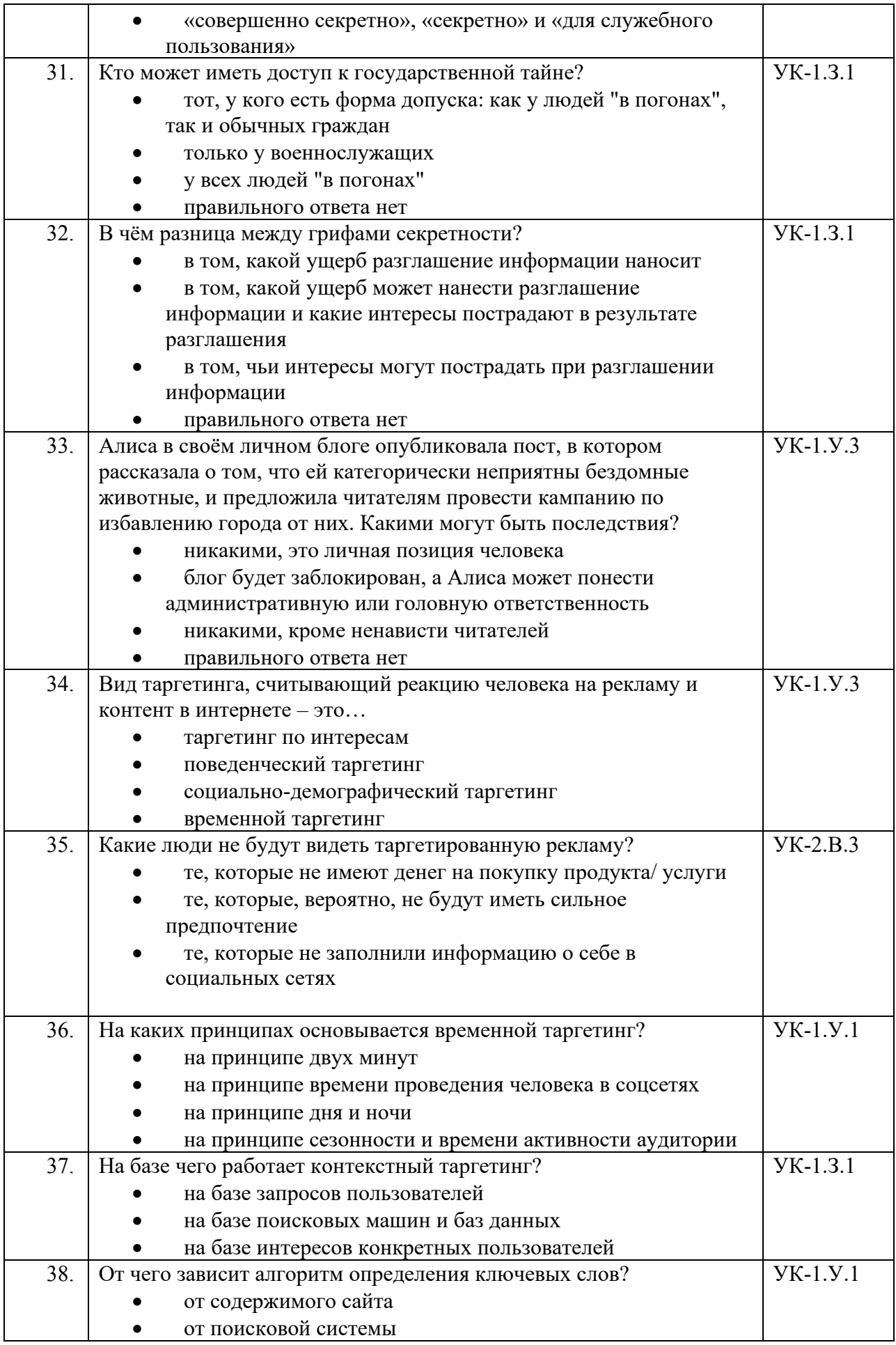

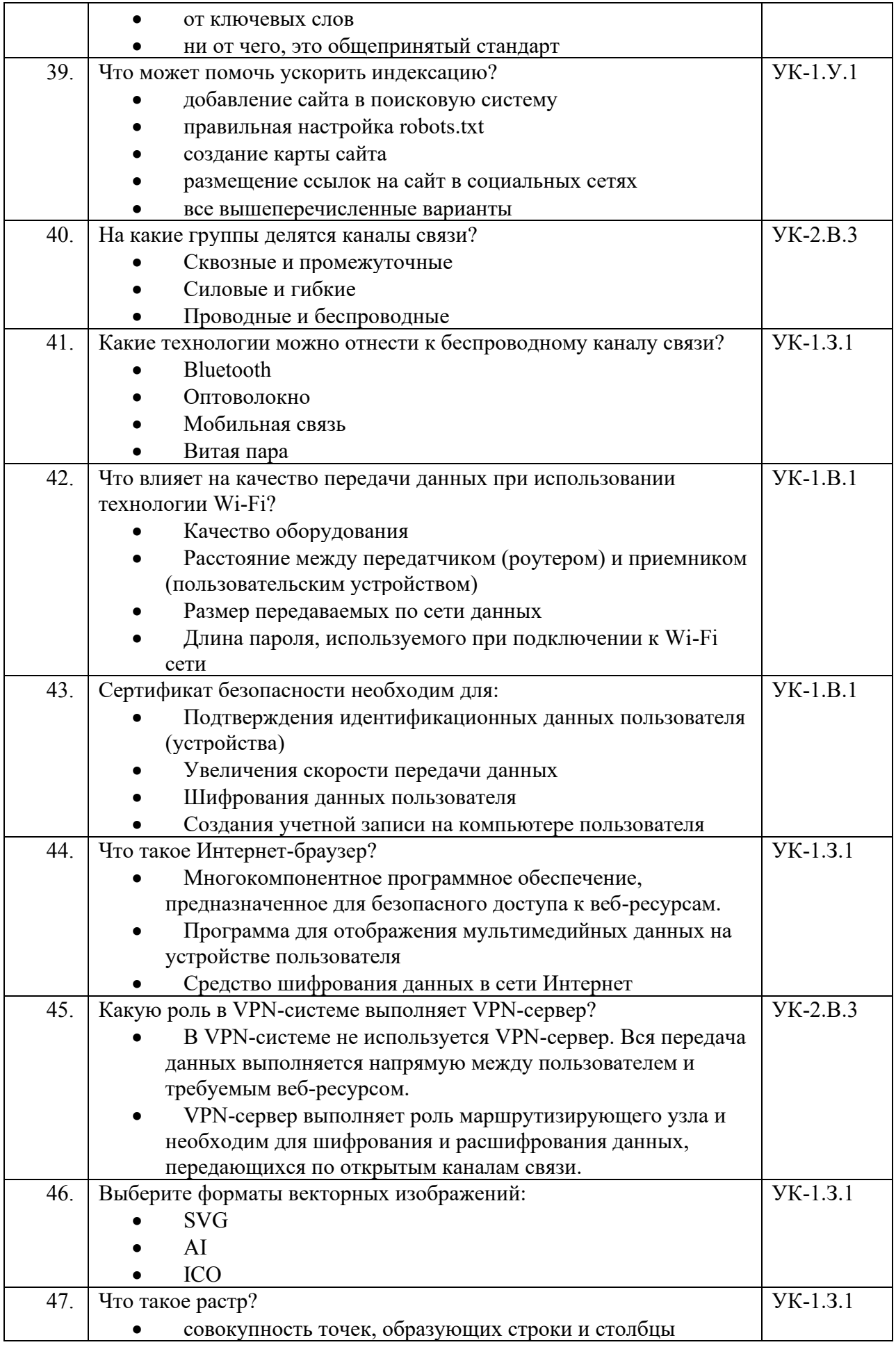

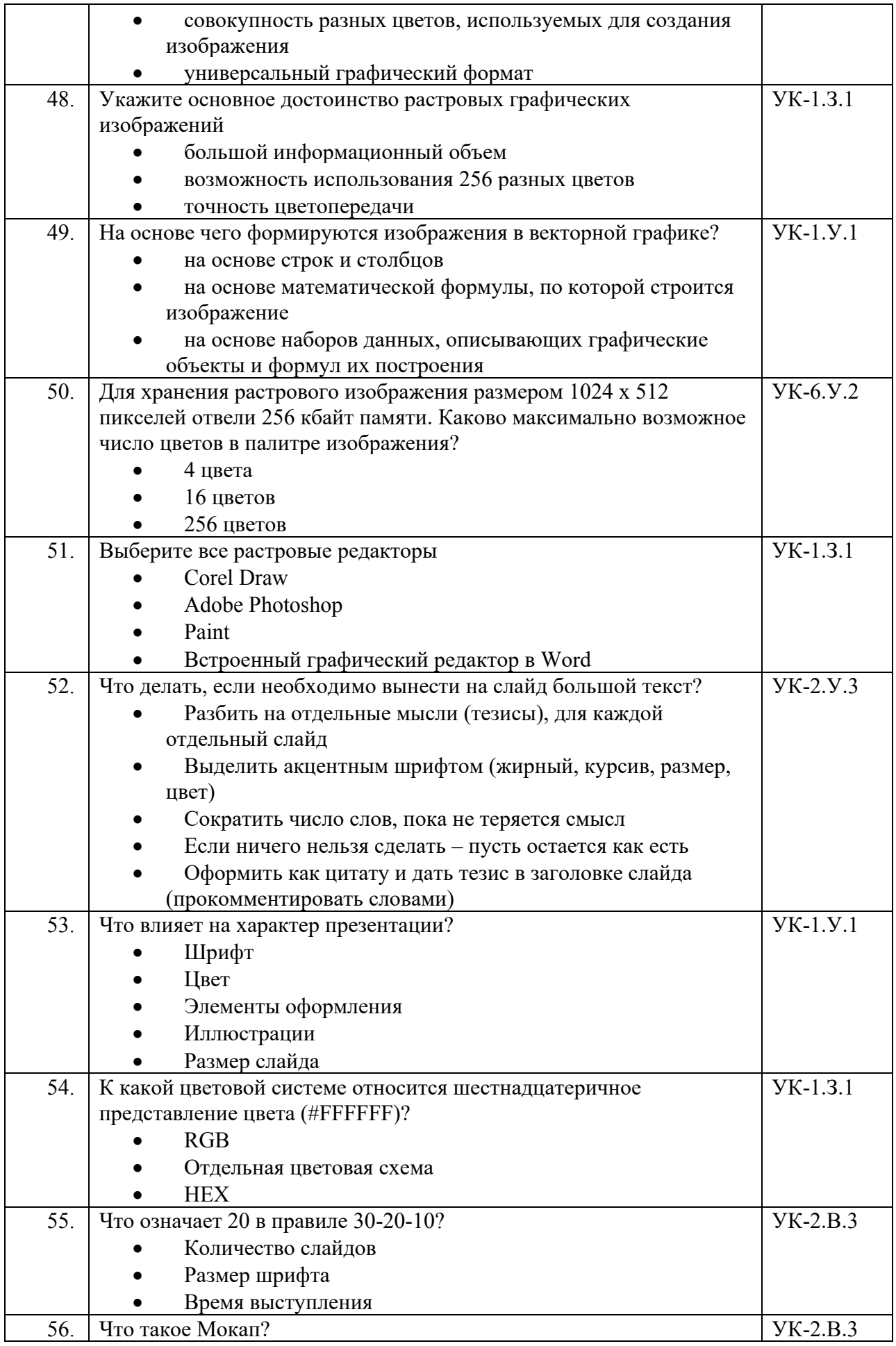

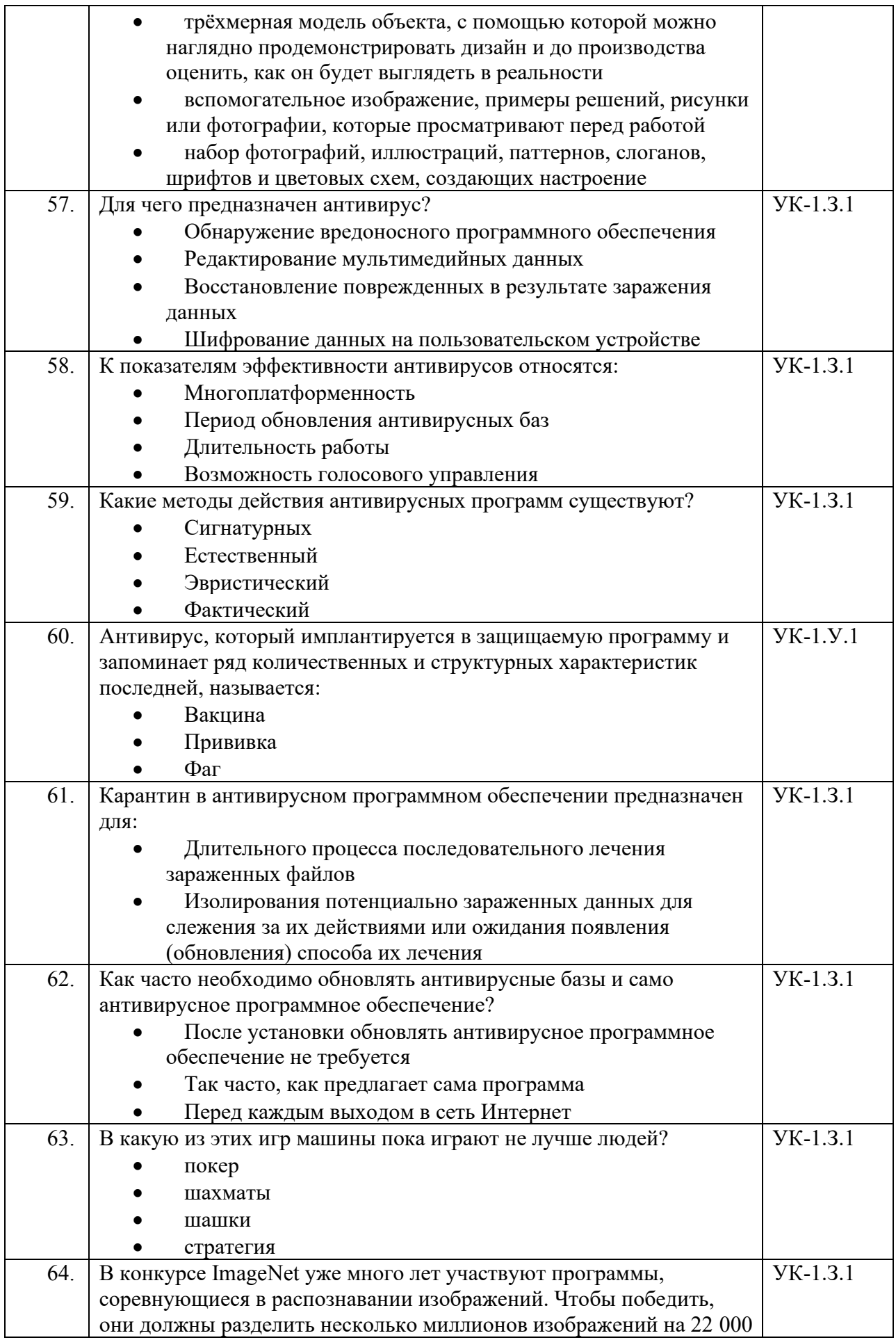

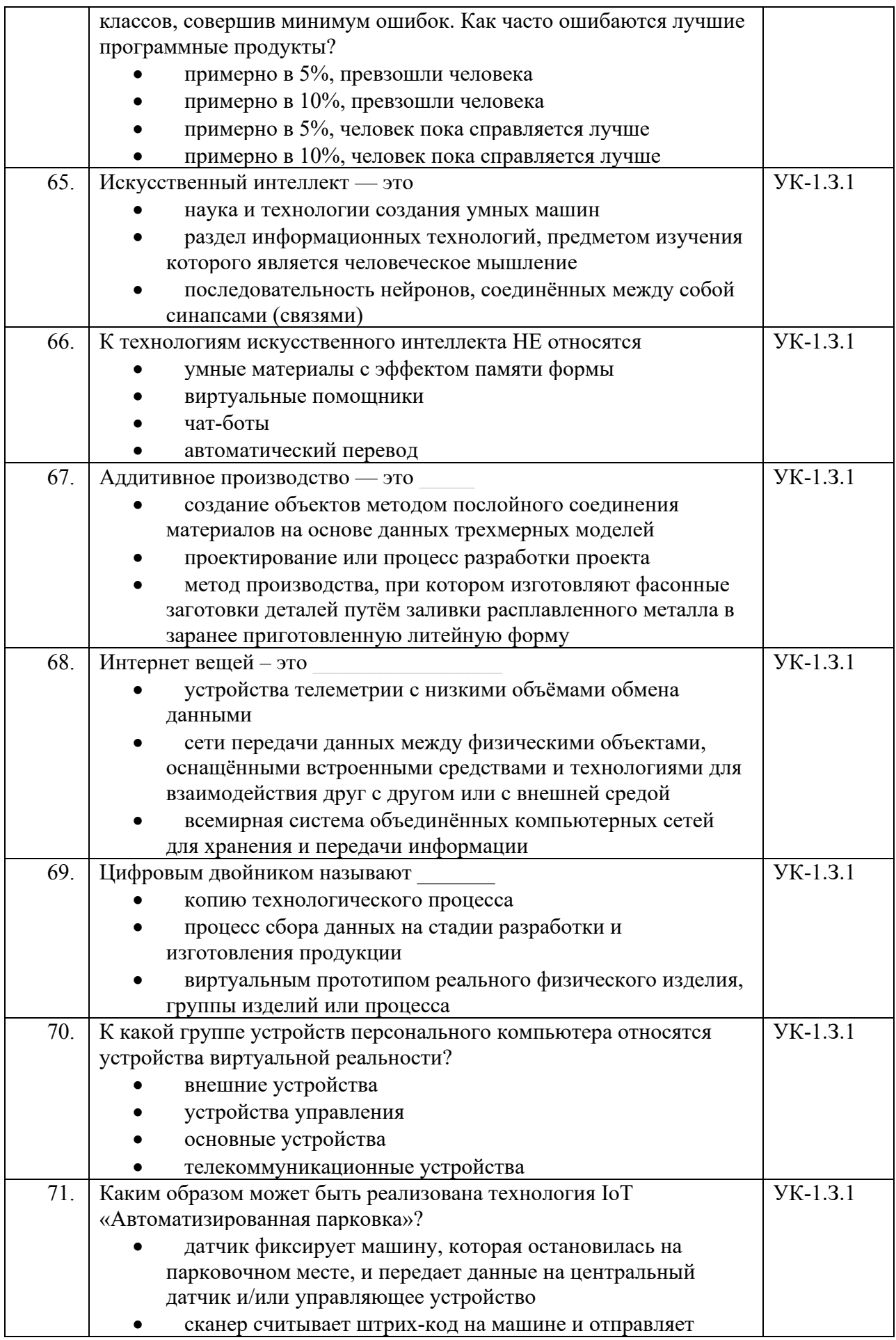

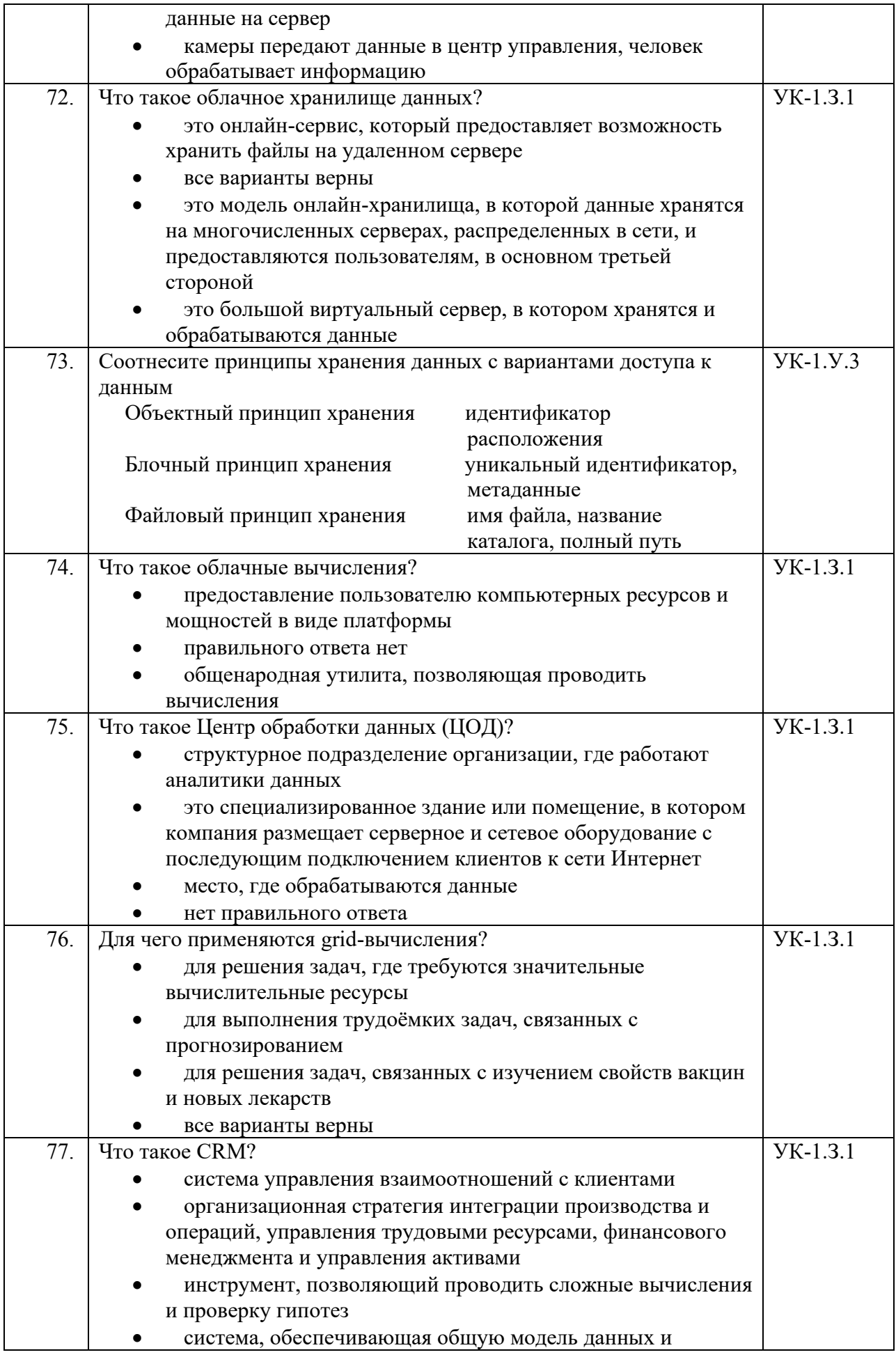

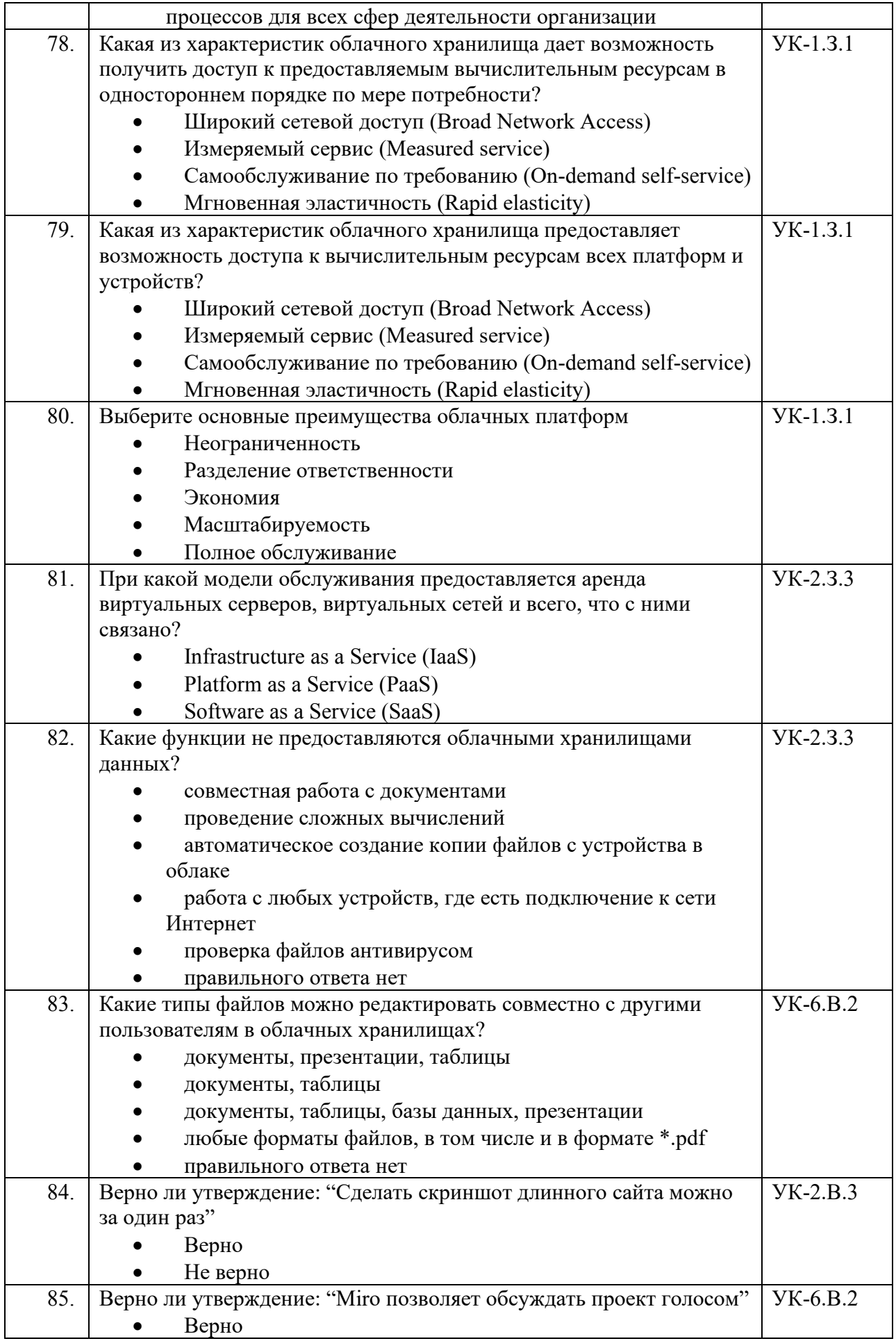

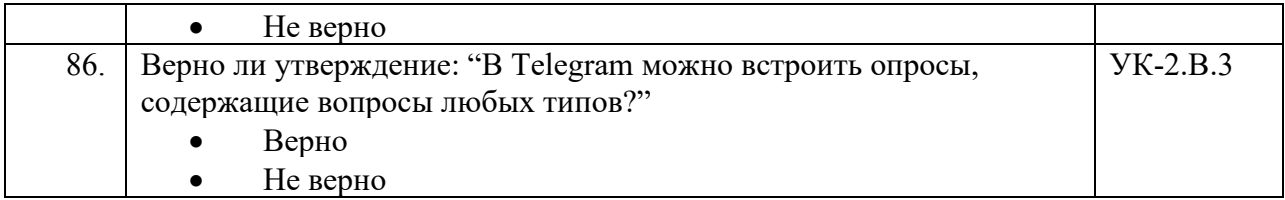

Перечень тем контрольных работ по дисциплине обучающихся заочной формы обучения, представлены в таблице 19.

Таблица 19 – Перечень контрольных работ

| $\mathbf{r}$<br>N <sub>2</sub><br>$-1$<br>$\mathbf{H}$<br>- 11 |                                                       | $\sqrt{2}$<br>na.<br>. .<br>7 E B<br>чьь.<br>ы |
|----------------------------------------------------------------|-------------------------------------------------------|------------------------------------------------|
|                                                                | $\sim$ $\sim$<br>смотрено<br>$\cdot$<br>- 11 M<br>TIA |                                                |

10.4. Методические материалы, определяющие процедуры оценивания индикаторов, характеризующих этапы формирования компетенций, содержатся в локальных нормативных актах ГУАП, регламентирующих порядок и процедуру проведения текущего контроля успеваемости и промежуточной аттестации обучающихся ГУАП.

11. Методические указания для обучающихся по освоению дисциплины

11.1. Методические указания для обучающихся по освоению лекционного материала

Основное назначение лекционного материала – логически стройное, системное, глубокое и ясное изложение учебного материала. Назначение современной лекции в рамках дисциплины не в том, чтобы получить всю информацию по теме, а в освоении фундаментальных проблем дисциплины, методов научного познания, новейших достижений научной мысли. В учебном процессе лекция выполняет методологическую, организационную и информационную функции. Лекция раскрывает понятийный аппарат конкретной области знания, её проблемы, дает цельное представление о дисциплине, показывает взаимосвязь с другими дисциплинами.

Планируемые результаты при освоении обучающимися лекционного материала:

 получение современных, целостных, взаимосвязанных знаний, уровень которых определяется целевой установкой к каждой конкретной теме;

получение опыта творческой работы совместно с преподавателем;

 развитие профессионально-деловых качеств, любви к предмету и самостоятельного творческого мышления.

появление необходимого интереса, необходимого для самостоятельной работы;

 получение знаний о современном уровне развития науки и техники и о прогнозе их развития на ближайшие годы;

 научиться методически обрабатывать материал (выделять главные мысли и положения, приходить к конкретным выводам, повторять их в различных формулировках);

получение точного понимания всех необходимых терминов и понятий.

Лекционный материал дисциплины представляется с применением электронного обучения, дистанционных образовательных технологий (онлайн-курс).

Курс размещён в системе дистанционного обучения ГУАП (СДО ГУАП). Доступ по URL-адресу: https://lms.guap.ru/new/course/view.php?id=7650.

11.2. Методические указания для обучающихся по участию в семинарах Учебным планом не предусмотрено

11.3. Методические указания для обучающихся по прохождению практических занятий

Учебным планом не предусмотрено*.*

11.4. Методические указания для обучающихся по выполнению лабораторных работ

В ходе выполнения лабораторных работ обучающийся должен углубить и закрепить знания, практические навыки, овладеть современной методикой и техникой эксперимента в соответствии с квалификационной характеристикой обучающегося. Выполнение лабораторных работ состоит из экспериментально-практической, расчетноаналитической частей и контрольных мероприятий.

Выполнение лабораторных работ обучающимся является неотъемлемой частью изучения дисциплины, определяемой учебным планом, и относится к средствам, обеспечивающим решение следующих основных задач обучающегося:

 приобретение навыков исследования процессов, явлений и объектов, изучаемых в рамках данной дисциплины;

 закрепление, развитие и детализация теоретических знаний, полученных на лекциях;

получение новой информации по изучаемой дисциплине;

 приобретение навыков самостоятельной работы с лабораторным оборудованием и приборами.

Задание и требования к проведению лабораторных работ

Темы лабораторных работ представлены в таблице 6.

Задания для выполнения лабораторных работ размещены в курсе в системе дистанционного обучения ГУАП (СДО ГУАП). Доступ по URL-адресу: https://lms.guap.ru/new/course/view.php?id=7650.

Структура и форма отчета о лабораторной работе. Требования к оформлению отчета о лабораторной работе

Отчёт о выполнении лабораторной работы оформляется в соответствии с требованиями, указанными в задании.

Все необходимые материалы размещены в курсе в СДО ГУАП. Доступ по URLадресу: https://lms.guap.ru/new/course/view.php?id=7650*.* 

11.5. Методические указания для обучающихся по прохождению курсового проектирования/выполнения курсовой работы

Учебным планом не предусмотрено*.*

11.6. Методические указания для обучающихся по прохождению самостоятельной работы

В ходе выполнения самостоятельной работы, обучающийся выполняет работу по заданию и при методическом руководстве преподавателя, но без его непосредственного участия.

Для обучающихся по заочной форме обучения, самостоятельная работа может включать в себя контрольную работу.

В процессе выполнения самостоятельной работы, у обучающегося формируется целесообразное планирование рабочего времени, которое позволяет им развивать умения и навыки в усвоении и систематизации приобретаемых знаний, обеспечивает высокий уровень успеваемости в период обучения, помогает получить навыки повышения профессионального уровня.

Методические материалы по прохождению самостоятельной работы размещены в курсе в системе дистанционного обучения ГУАП (СДО ГУАП). Доступ по URL-адресу: https://lms.guap.ru/new/course/view.php?id=7650*.*

11.7. Методические указания для обучающихся по прохождению текущего контроля успеваемости.

Текущий контроль успеваемости предусматривает контроль качества знаний обучающихся, осуществляемого в течение семестра с целью оценивания хода освоения дисциплины.

Текущий контроль успеваемости состоит из двух элементов:

1. Прохождение тестирования по результатам освоения лекционного материала по каждому разделу.

2. Выполнение лабораторных работ.

Лабораторные работы выполняются в соответствии с заданиями, размещёнными в курсе в системе дистанционного обучения ГУАП (СДО ГУАП). Доступ по URL-адресу: [https://lms.guap.ru/new/course/view.php?id=7650.](https://lms.guap.ru/new/course/view.php?id=7650)

Результаты выполнения каждой лабораторной работы оформляется в зависимости от задания и указаний преподавателя, проводящего занятие.

Отчётные материалы размещаются в соответствующем курсе в СДО ГУАП*.*

11.8. Методические указания для обучающихся по прохождению промежуточной аттестации.

Промежуточная аттестация обучающихся предусматривает оценивание промежуточных и окончательных результатов обучения по дисциплине. Она включает в себя:

 экзамен – форма оценки знаний, полученных обучающимся в процессе изучения всей дисциплины или ее части, навыков самостоятельной работы, способности применять их для решения практических задач. Экзамен, как правило, проводится в период экзаменационной сессии и завершается аттестационной оценкой «отлично», «хорошо», «удовлетворительно», «неудовлетворительно».

 зачет – это форма оценки знаний, полученных обучающимся в ходе изучения учебной дисциплины в целом или промежуточная (по окончании семестра) оценка знаний обучающимся по отдельным разделам дисциплины с аттестационной оценкой «зачтено» или «не зачтено».

 дифференцированный зачет – это форма оценки знаний, полученных обучающимся при изучении дисциплины, при выполнении курсовых проектов, курсовых работ, научно-исследовательских работ и прохождении практик с аттестационной оценкой «отлично», «хорошо», «удовлетворительно», «неудовлетворительно».

Промежуточная аттестация проводится посредством тестирования с применением электронного обучения в СДО ГУАП. Доступ по URL-адресу: <https://lms.guap.ru/new/course/view.php?id=7650>*.*

# Лист внесения изменений в рабочую программу дисциплины

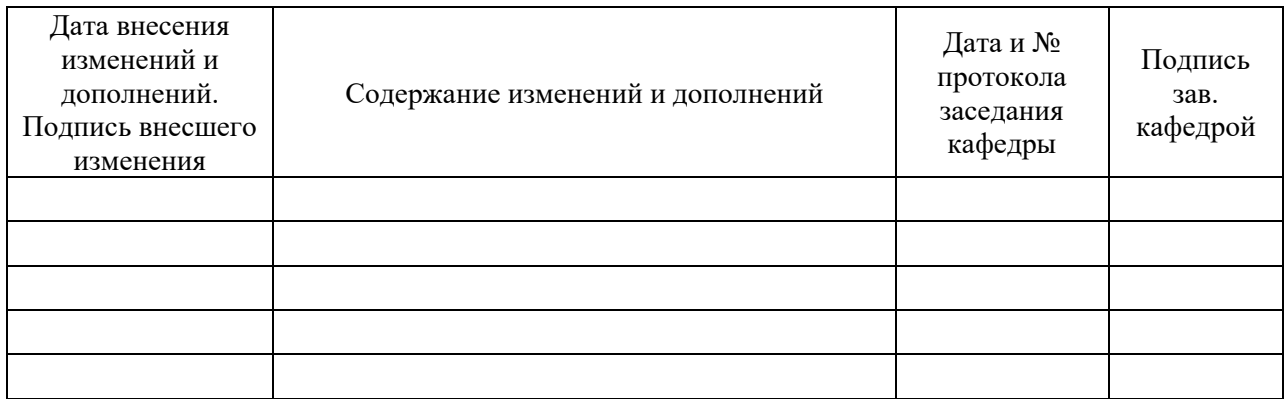